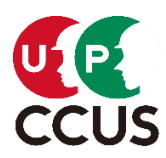

令和5年9月28日

#### 建設キャリアアップシステム事業本部

建設キャリアアップシステム登録技能者向けの情報発信について ~ (第4回配信) メールマガジン「技能者向け/CCUSメンバーズメール」 ~

建設キャリアアップシステム(CCUS)の登録者数は、皆様のご協力のもと、8月末現在、技能 者約126万人、事業者約24万者となりました。

第4回「技能者向け/CCUSメンバーズメール」につきましては、9月28日付で、CCUS 登録技 能者の皆様を応援したいという外部事業者の方々(『CCUS 応援団』)が提供する各種特典の情 報をはじめ、CCUS 関連情報をお届けさせて頂きます。

今後とも、CCUS関連情報等を継続的に提供し、CCUS登録技能者の皆様におかれまして は、システムユーザーとしての意識を高めていただき、就業履歴の蓄積をはじめとする利活用を 促進して参ります。

※配信メール本文は、次ページ以降に掲載していますのでご覧ください。

※メール配信システム変更に伴い、第 3 回までのフォーマット及び送信者アドレス(FROM アドレス)を変 更しています。

<配信先メールアドレスの変更希望の方へ>

① 建設キャリアアップシステムのログイン画面[\(https://www.mobile.ccus.jp/#/gcm/01/017\)](https://www.mobile.ccus.jp/#/gcm/01/017)から 技能者本人の ID&パスワードで

ログイン。

②「350\_変更」→「10\_変更申請」:申請内容送信(申請内容確認)画面を表示。

③「メールアドレス」欄に新しいメールアドレスを入力し「申請」ボタンを押す。

以上の流れで手続きを行うことが可能です。

問い合わせ先

 一般財団法人建設業振興基金 建設キャリアアップシステム事業本部 普及促進部 山崎、畠

メールアドレス: [ccus-million@kensetsu-kikin.or.jp](mailto:ccus-million@kensetsu-kikin.or.jp)

FAX : 03-5473-4587

〒105-0001 東京都港区虎ノ門 4-2-12 虎ノ門4丁目 MT ビル2号館

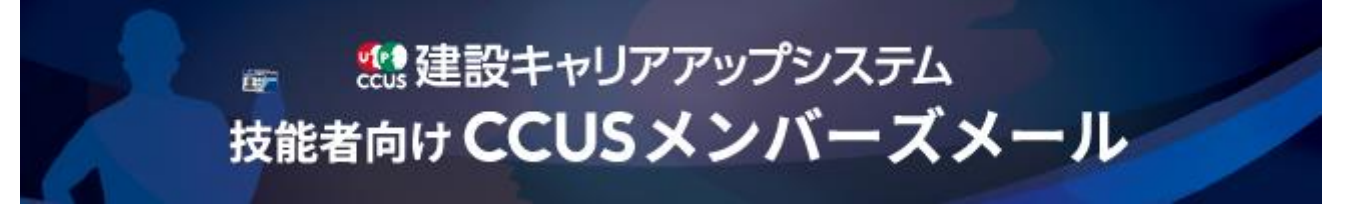

2023 年 9 月 28 日 VOL.004

◆メール配信システム変更に伴い、第 3 回までのフォーマット及び送信者アドレス(FROM アドレス)を変更しています◆

#### **建設キャリアアップシステム登録技能者の皆様**

<第 4 回配信にあたって>

建設キャリアアップシステム(CCUS)の登録者数は、皆様のご協力のもと、8 月末現 在、技能者約 126 万人、事業者約 24 万者となりました。登録技能者の皆様を応援したいと いう外部事業者(『CCUS 応援団』)が提供する各種特典の情報をはじめ、CCUS 関連情報 をメールマガジン「技能者向け/CCUS メンバーズメール」として、お届けさせて頂きま す。

#### **INDEX**

1.「CCUS 応援団」による特典提供のご紹介 2.youtube チャンネル「CCUS 応援団」のご紹介 3. 【あと2日で終了!】「CCUS 技能者パスポート」モニター募集は今月末まで!

## **1. 「CCUS 応援団」による特典提供**

◎昨年 8 月に始まった「CCUS 応援団」による、CCUS 登録技能者及び CCUS 登録事業者向 けの特典提供につきましては、現在、**合計 72 特典**にのぼり、インターネットにより全国ど こからでもご利用いただけるものが 14 種類、そのほかの各種特典も 47 都道府県の 500 箇 所以上で利用可能となっています。

◎技能者向け特典は、全国対応が 10 種類。 地域における特典は、47 都道府県 40 種類 (詳細[はこちらか](https://willap.jp/t?p=AAAbper6Pwzb7SkYekPdH6OEblc)ら)。

◎事業者向け特典は、全国対応が 6 種類。 地域における特典は、19 都道府県 15 種類 (詳細[はこちらか](https://willap.jp/t?p=AAAbper6Pwzb7SkYl.7RrESiN24)ら)。

## **【全国対応の技能者向け&事業者向け特典】の一部をご紹介!**

※下記特典の詳細は、CCUS ホームページ「CCUS [登録技能者特典」、](https://willap.jp/t?p=AAAbper6Pwzb7SkYekPdH6OEblc)「CCUS [登録事業者](https://willap.jp/t?p=AAAbper6Pwzb7SkYl.7RrESiN24) [特典」の](https://willap.jp/t?p=AAAbper6Pwzb7SkYl.7RrESiN24)各ページ、または youtube [チャンネル「](https://willap.jp/t?p=AAAbper6Pwzb7SkY.GcfXrQG4yQ)CCUS 応援団」の都道府県別特典の紹介 動画をご覧ください。

## **〔技能者特典〕**

◆株式会社 MC データプラス アシックスの人気作業靴プレゼントキャンペーンを実施!抽選で 10 名の方に。 (第 2 回募集:10 月 1 日~31 日)

◆ニッポンレンタカーサービス株式会社 (10/2 よりサービス開始) 限定プラン「おでかけ優待プラン」を提供。一般料金より通年 17~41%OFF でお得です。 ご利用の際は、CCUS ホームページ「CCUS 登録技能者特典」コーナーのニッポンレンタカ ーのバナーをクリックし、次の認証コードを入力してください。

**【認証コード:技能者向け CCUS メンバーズメールでご確認ください】**

◆SORABITO 株式会社

「建設スマート・セゾンゴールド・アメリカン・エキスプレス®・カード」を発行すると、 CCUS 登録技能者様限定で Amazon ギフト券 最大 4,900 円分がもらえるキャンペーンを実 施中!

◆職人酒場(クラフトバンク株式会社)

全国で開催中の建設業リアルマッチングイベント「職人酒場」の参加費が、お一人さま 6,000 円のところ、半額の 3,000 円(初回のみ)に。

[※職人酒場の申し込みフォームに](https://willap.jp/t?p=AAAbper6Pwzb7SkYxrh8cxb9aI8)**【クーポンコード:技能者向け CCUS メンバーズメール でご確認ください】**を入力してください。

# **2. youtube チャンネル「CCUS 応援団」**

◎youtube にて「CCUS 応援団」による特典提供の内容をご紹介しています。 ※一部地域は現在制作中です。今後、順次アップして参ります。

◎ 「CCUS 応援団」は、建設キャリアップシステムの目的に賛同する外部事業者が、建設 キャリアアップシステム登録ユーザー(建設技能者及び建設事業者)を応援するために特典 等を提供する取り組みです。

# **3.あと2日で終了!「CCUS 技能者パスポート」モニター募集は今月末まで!**

◎「CCUS 技能者パスポート」実証実験のモニター募集は今月末で締め切ります。既に多く の皆様に参加いただいていますが、試してみたい方は是非、専用の申込みフォームより参加 申請登録をしてください。

◆ご自身の CCUS カードをご用意いただ[き申込みフォームへ](https://willap.jp/t?p=AAAbper6Pwzb7SkY2Zt_IL1VAko)。

**◆アプリ機能向上のため、実験終了後のアンケートにぜひご協力ください!アンケート回答 者の中から抽選で 5,000 円分のアマゾンギフト券をプレゼント**します。

◆申込みフォーム送信がうまくいかない場合はこちらで申請しますので、CCUS カードの 「オモテ」「ウラ」両面をスマホで写真に撮り、技能者パスポート係:[ccus01@kensetsu](mailto:ccus01@kensetsu-kikin.or.jp)[kikin.or.jp](mailto:ccus01@kensetsu-kikin.or.jp) まで送信ください。

①写真はカード記載内容が明瞭なものを用意してください。 ②利用にはメールアドレスの登録が必要となるため、技能者パスポートで使用するスマホか ら返信してください。

◆申込みフォームの『本人確認番号』は CCUS カード裏面右下の 4 桁の数字です。

メールマガジン<CCUS[技能者アプリ\(技能者パスポート\)実証実験概要>](https://willap.jp/t?p=AAAbper6Pwzb7SkYGHRIa7WkPPw)

<問い合わせ先>アプリの登録などについて[:info@ccus-passport.com](mailto:info@ccus-passport.com)

# **最後までご覧いただきありがとうございました!**

メールマガジン「技能者向け/CCUS メンバーズメール」は、CCUS 登録の際に連絡先とし てお届け頂いたメールアドレスあてに送信しています。

◆配信先メールアドレスの変更希望の方◆

①建設キャリアアップシステム[のログイン画面か](https://willap.jp/t?p=AAAbper6Pwzb7SkY_CI8NaMtCnA)ら技能者本人の ID&パスワードでログイ ン。

②「350 変更」→「10 変更申請」:申請内容送信(申請内容確認)画面を表示。

③「メールアドレス」欄に新しいメールアドレスを入力し「申請」ボタンを押す。 以上の流れで手続きを行うことが可能です。

引き続き、よろしくお願いいたします。 ※本メールは送信専用メールアドレスから配信されていますので、ご返信いただくことはで きません。あらかじめご了承ください。

一般財団法人 建設業振興基金 建設キャリアアップシステム事業本部 〒105-0001 東京都港区虎ノ門 4-2-12 虎ノ門4丁目 MT ビル2号館

[※配信停止希望の方はこちら。](https://willap.jp/t?p=AAAbpbq9R8BnNJT7kvDV_R4Sruw)